## RDR (например, одна запись для импорта **rdr\_import.TXT**) так запись выглядит в Каталогизаторе.

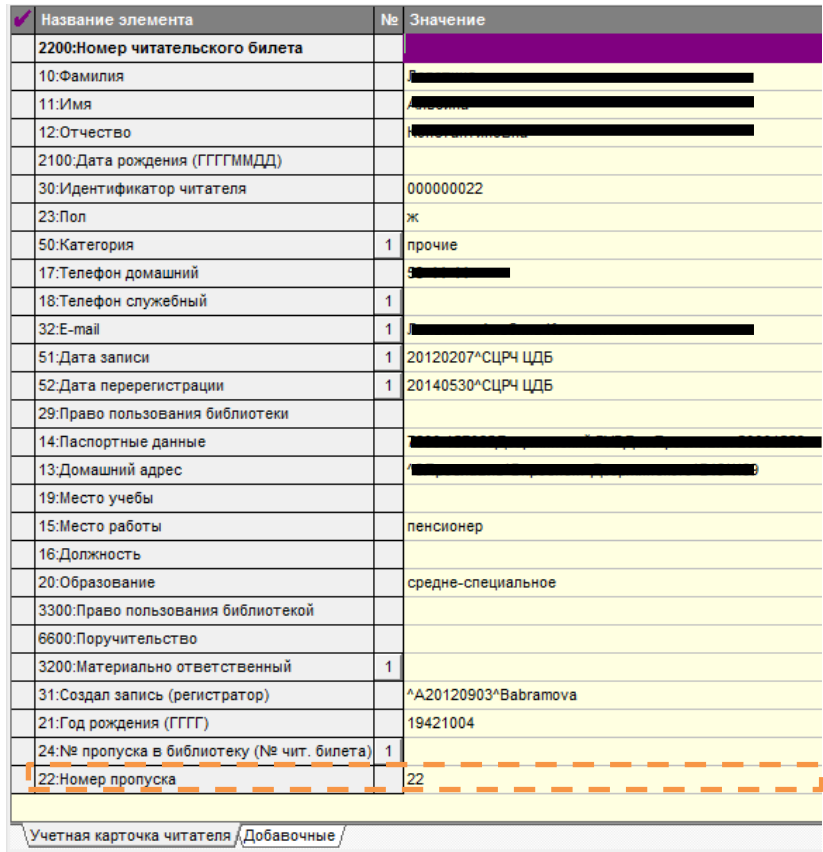

## База RDR с неполными данными. В эту БД нужно добавить недостающие данные:

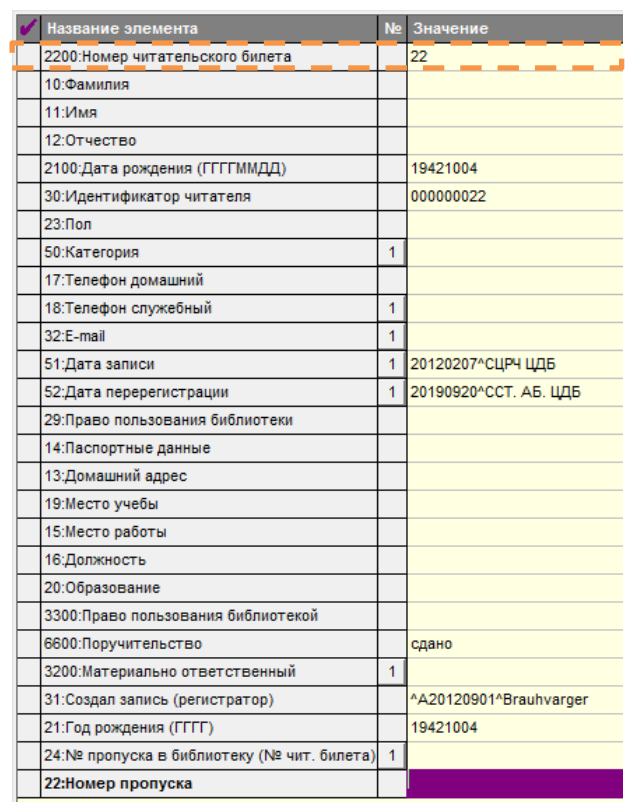

**Вопрос:** как импортировать недостающие данные?

## **Пояснения:**

Базы RDR одинаковые, количество записей 15 000 штук.

**Идентификатором записи** является поле: **22:Номер пропуска** (в одной базе) и **2200:Номер читательского билета** Каким принципом или инструментом мне пройтись по записям и перенести нужные данные по полям (по принципу проверки: если поле не заполнено, то добавь содержимое, если поле не пустое, то пропускать). Необходимо перенести данные полей:

10:Фамилия 11:Имя 12:Отчество 23:Пол 50:Категория 17:Телефон домашний 18:Телефон служебный 32:E-mail 14:Паспортные данные 13:Домашний адрес 15:Место работы 16:Должность 20:Образование

Как я понимаю может быть два варианта:

**Вариант №1** - на шаге импорта проверять запись и если такая есть, то добавить недостающие данные строк в этой MFN.

это инструмент:

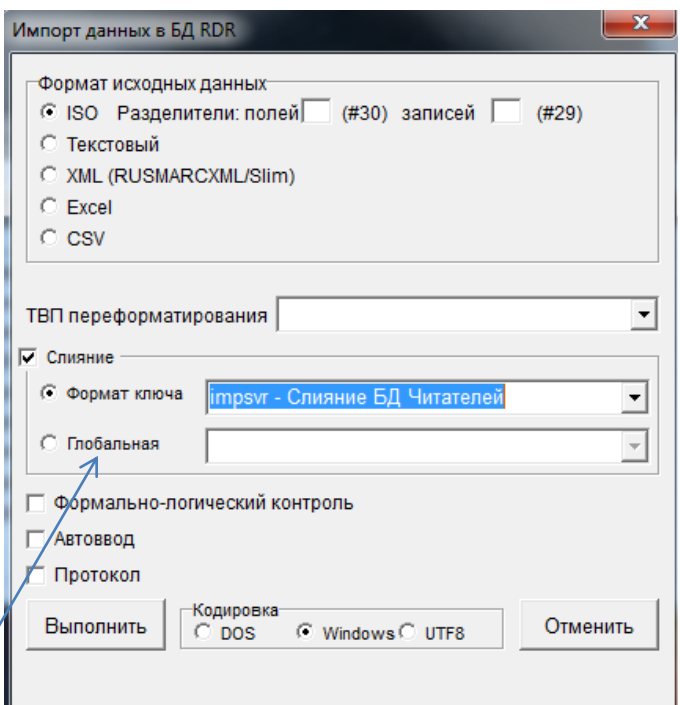

Код проверки писать в файле impsvr.pft? Но в нем всего лишь следующий код:

 $\overline{1}$  $1! \forall 21, \forall 10, \pi 11.6, \forall 12.6$ 

Этого явно мало/и как система будет обрабатывать строки, если это код проверки для одной строки? Или я ошибаюсь?

Если система берет строку (из txt-файла) для слияния и прежде чем слить пройдет во все БД (15000 строк) с проверкой идентичности, тогда это подходящий механизм. Но может я и ошибаюсь.

«Глобальная» - там писать код типа if p(v10) then ... elsr ... fi и прописать ветвление для добавления нужный данных полей по данному полую.

Вариант №2 - импортировать данные сразу в БД (т.н. всего в БД 30 000 строк) по принципу добавить записи. А потом обрабатывать строки либо Глобальной корректировкой или как то еще. Но это тоже наверное не так очевидно и просто.

Если кто-нибудь поделится опытом или подскажет как грамотнее сделать, буду очень благодарен!

Спасибо!